**Categorical Variables**

# **DAP: Day 2**

*"But where shall I begin?" asked Alice. "Begin at the beginning," the king said gravely, "and go on till you come to the end: then stop." -Lewis Carroll, Alice's Adventures in Wonderland*

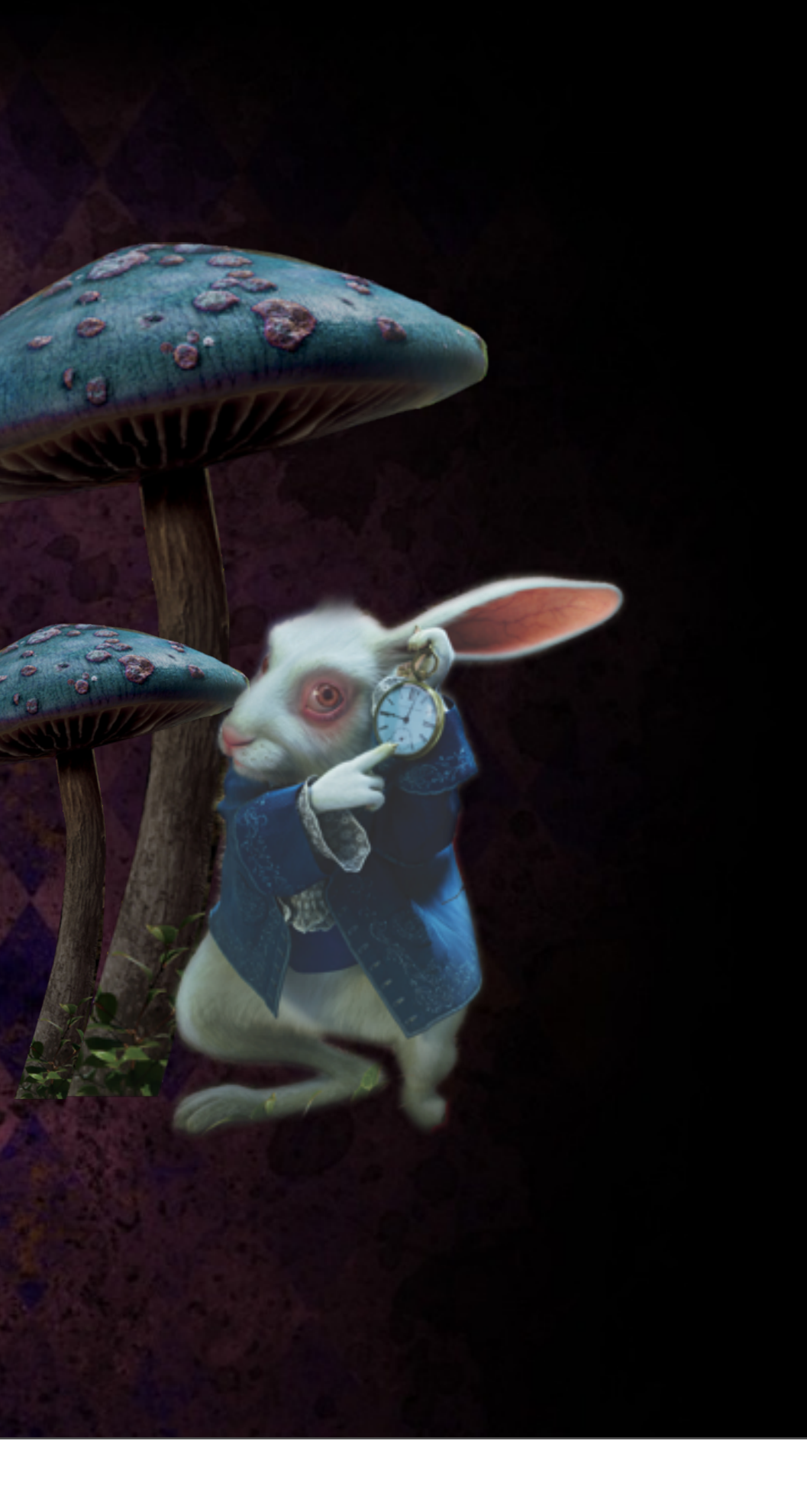

# **Three Rules of Data Analysis**

1. **Make a Picture**-A display of your data will reveal things you are not likely to see in a table of numbers and help you to *think* clearly about the patterns and relationships that may be hiding in your data.

**Categorical Data** 3. **Make a Picture**-The best way to *tell* others about your data is with a wellchosen picture.

2. **Make a Picture**-A well-designed display will *show* the important features and patterns in your data. A picture will also show you the things you did not expect to see: the extraordinary (possibly wrong) data values or unexpected patterns.

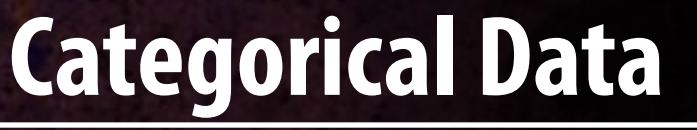

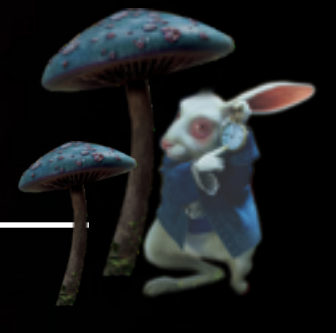

**Lets Make a Picture Categorical Variables and their Graphs** •**Frequency Table (counts)** •**What is the variable?** •**Is it quantitative or categorical?** •**How do we create the proportion and percentage reported in the table?**

- Frequency Table (counts)
- What is the variable?
- Is it quantitative or categorical?
- How do we create the proportion and percentage reported in the table?

Monday, May 24, 2010 Categorical Variables and their Graphs

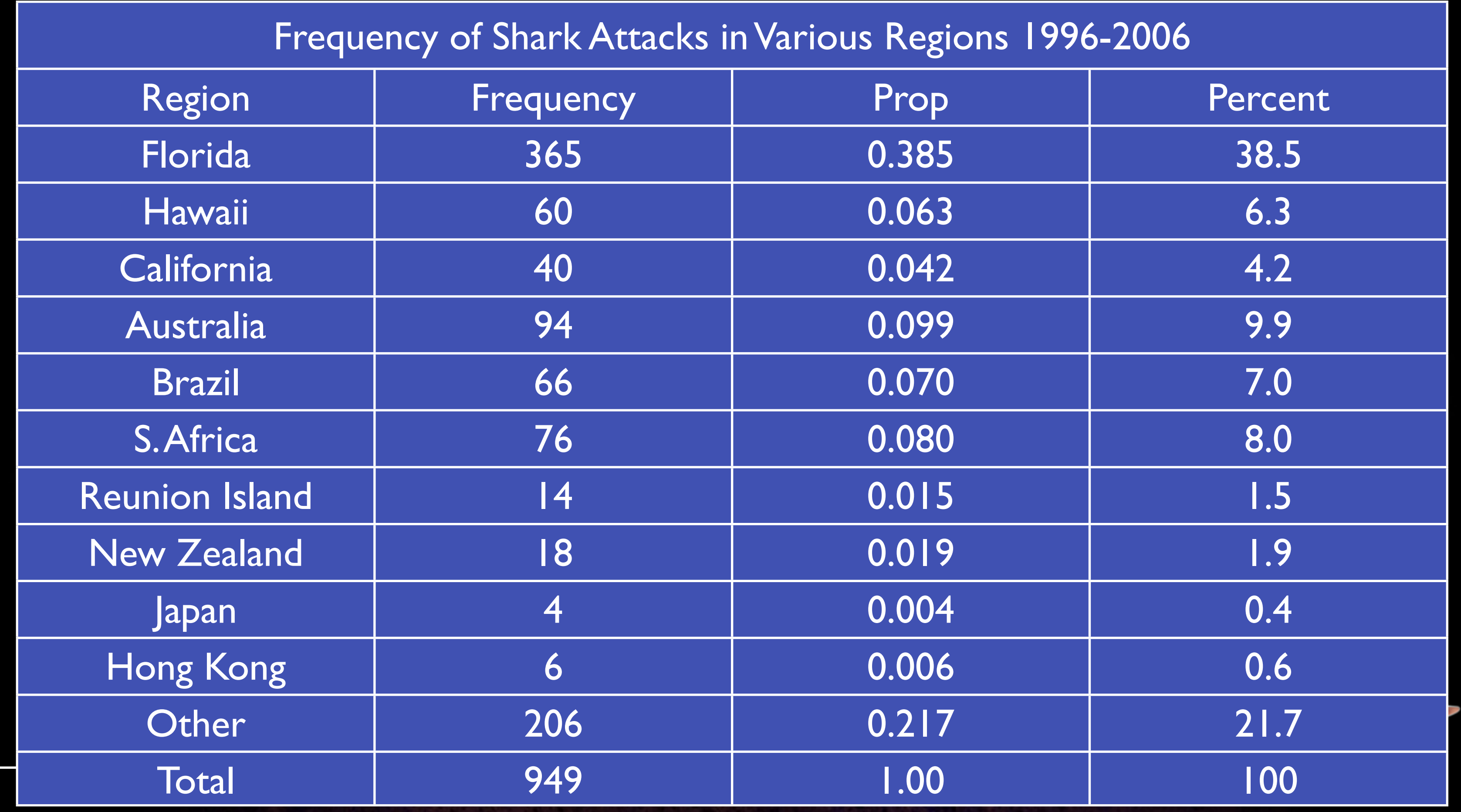

Monday, May 24, 2010

Categorical Variables and their Graphs

- Frequency Table (counts)
- What is the variable?
- Is it quantitative or categorical?
- How do we create the proportion and percentage reported in the table?

# **Lets Make a Picture**

### •Pie Charts

•This type of chart always gives a good visual of the parts to the whole.

•To find the central angle divide the percent by 360.

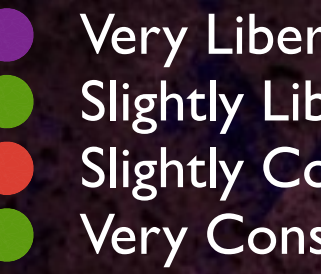

Very Liberal **Contract Contract Contract Contract Contract Contract Contract Contract Contract Contract Contract Contract Contract Contract Contract Contract Contract Contract Contract Contract Contract Contract Contract C** Slightly Liberal **Moderate** Very Conserative

33%

28%

10%

9%

8%

7%

5%

### **How's your political view?**

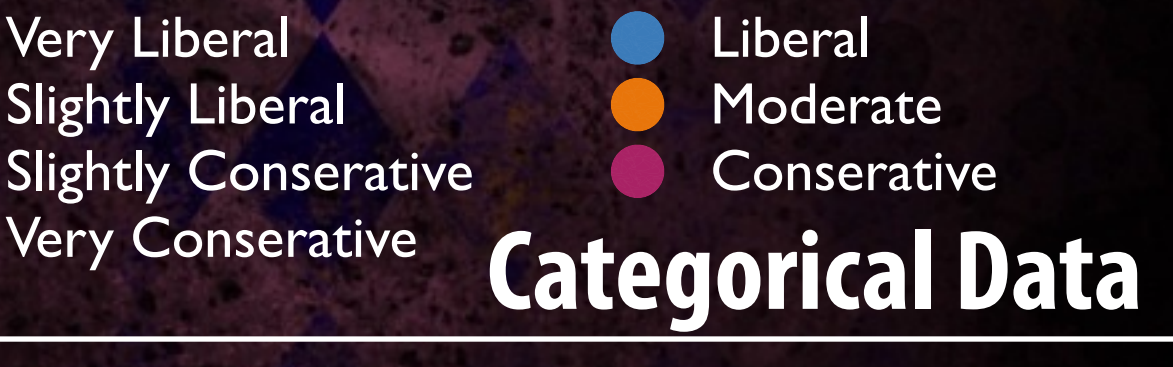

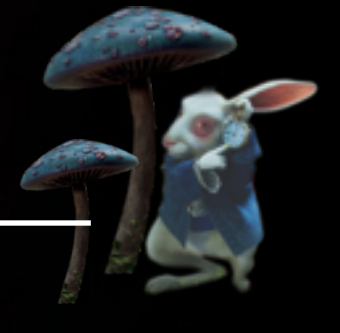

# **Lets Make a Picture**

•Bar Chart

•Bar charts don't have a necessary order. This type where the largest is first and then put in order to smallest is called a pareto chart.

•The x-axis variable can be put in any order.

•The y-axis variable is the frequency or relative frequency (%) for each category.

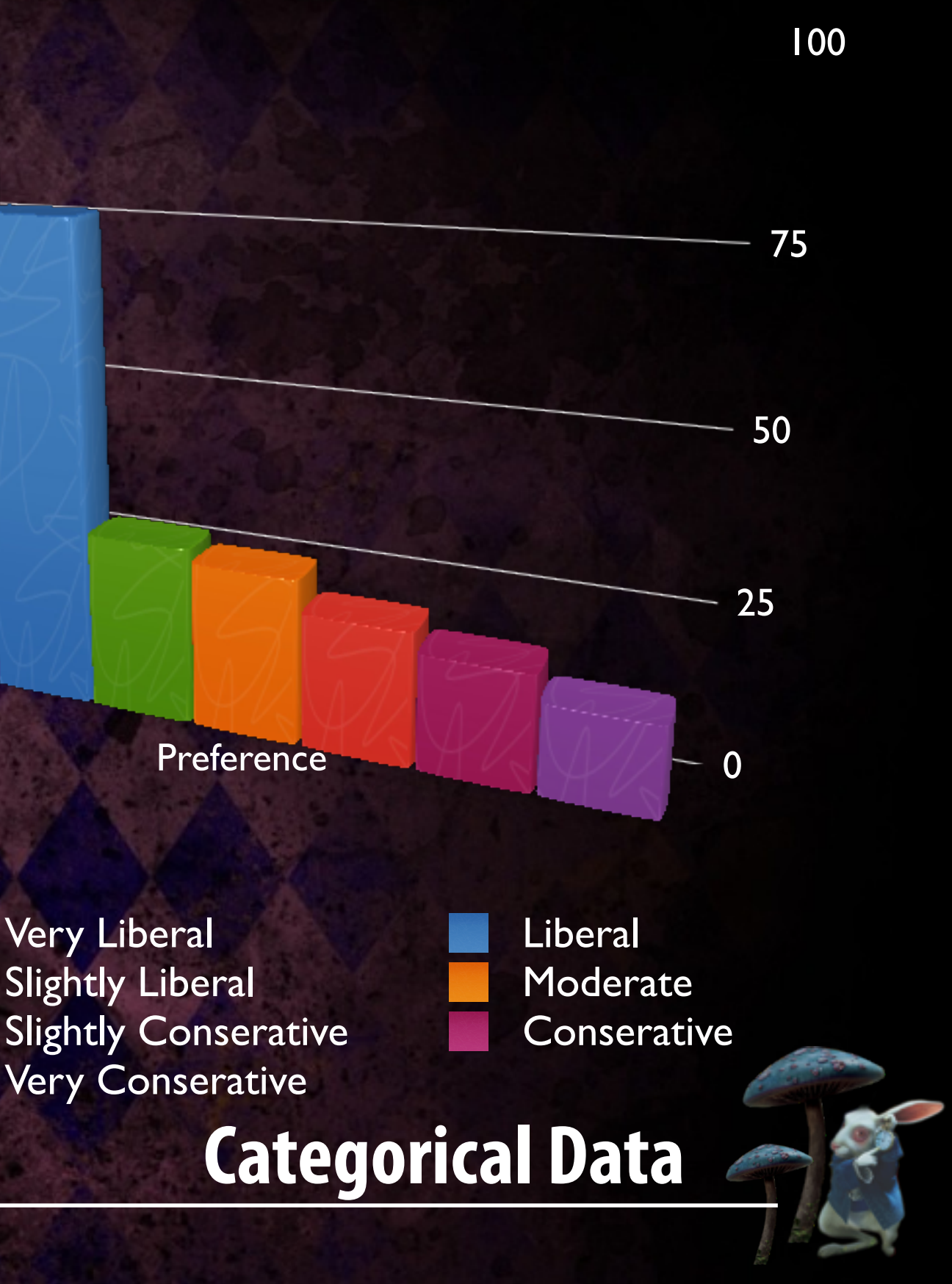

Very Conserative

## **Lets Make a Picture** •Segmented or Stacked-Bar Chart •This type of bar chart can bring the benefits of the pie chart into the bar chart. •The segmented bar chart always has 100% of the data. It is divided up based on percentage or proportions rather than actual counts.

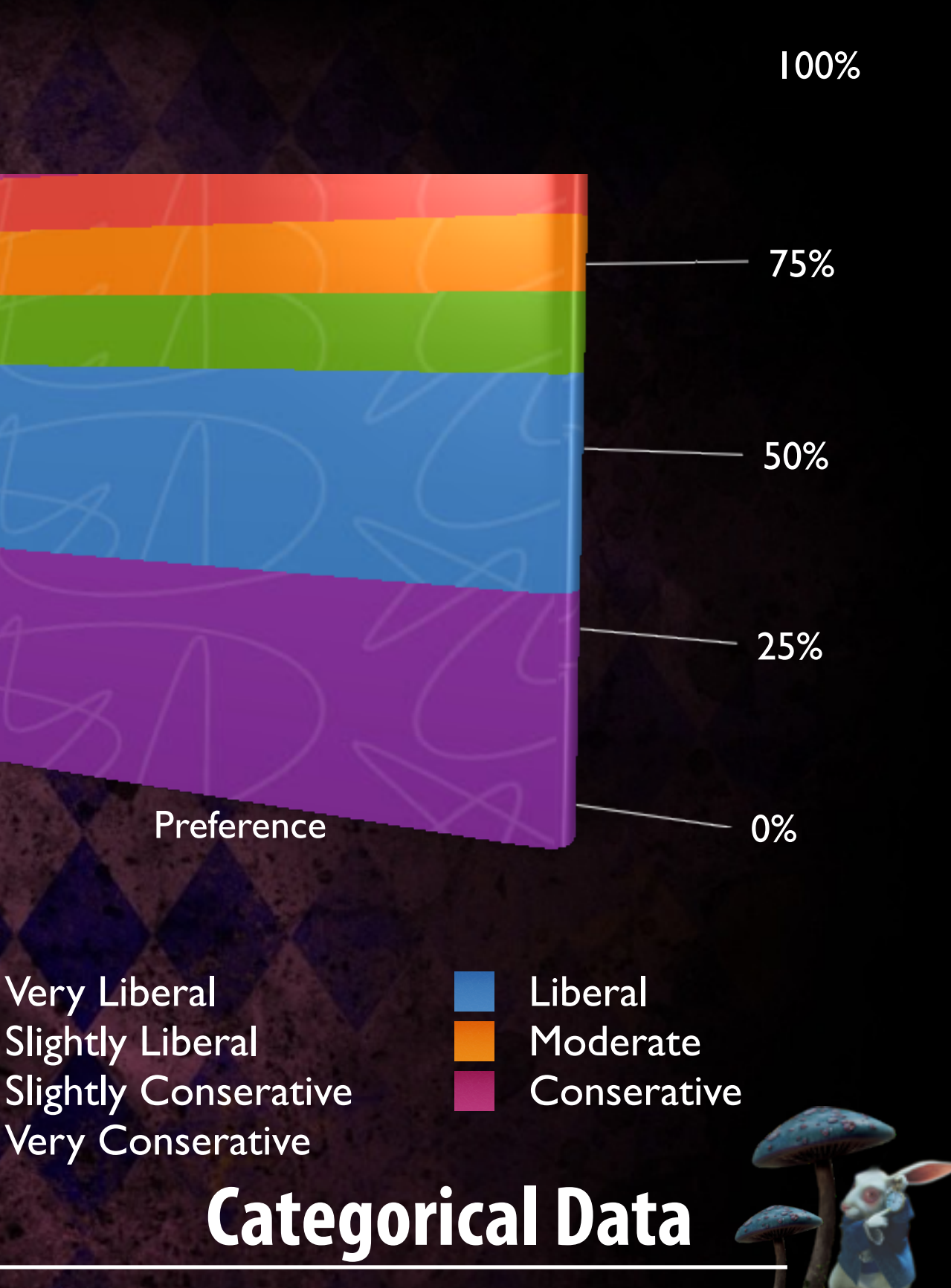

Very Conserative

# **Lets Make a Picture**

•Lets look at the data we collected yesterday.

•Which questions used categorical data?

•Lets use the data in question 14 to create a pie chart and a bar chart or segmented bar chart

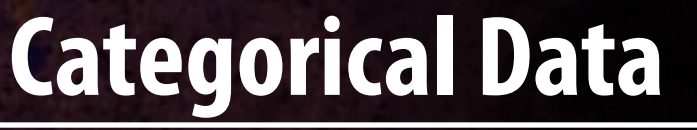

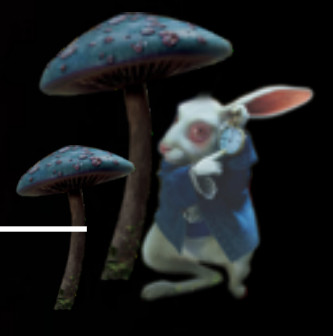